**Clock Crack Free Download X64**

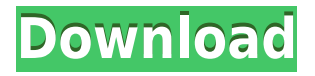

### **Clock Crack +**

Clock displays the time in 24-hour format. It is recommended to use the 24-hour format to keep the clock in line with people's views. However, you can use the 12-hour clock format if you wish to display the time in 12-hour format. Clock Format: There are two different formats available for the clock. The 12-hour format (0-11) is also available in the 24-hour format (1-12). Display Settings: You can set the clock to display at the top, middle or bottom of the screen. You can also choose between analog and digital displays. You can choose between both the 24-hour format and 12-hour format. The 12-hour format is recommended to use in countries that use the 12-hour format. The hours and minutes of the clock can be aligned either to the right or to the left. In the digital display, the hours and minutes can be aligned to the left, right, top or bottom of the screen. The hour hand is always aligned to the right. Price: Free License: Commercial Size: 2.21MB Compatibility: Windows 2000/XP/Vista/7/8/10 License (from sourceforge.net): A: Vertex::queueEdge(HEdge const& e) { if  $(cachedVertex::queueEdge(e))$  return true; QList neighbors; Vertex const\* const src = e.edge().source(); Vertex const\* const dst = e.edge().target(); // if it is a loop edge if (src == dst  $&\&$ e.edge().isLoop()) { neighbors.append(src); neighbors.append(dst); } else if (src!= dst) { neighbors.append(src); } for (Vertex const\* const& v : neighbors) { if (cachedVer

### **Clock**

Delay:": delay in seconds. StartOffset:": offset in the middle of the delay. So if you delay for 10 seconds and startOffset is 0, it delays 10 seconds from 0 seconds. StopOffset:'': offset in the middle of the delay. So if you delay for 10 seconds and stopOffset is 5, it delays from 5 seconds to 15 seconds. Reset:'': reset the delay. This will reset the delay to 0 seconds. ResetByValue:'': set the reset time using the value (0=zero, 1=1,...). If you use the value of" the delay will start right away. Example: Delay 1000, startOffset 0, stopOffset 5, reset 0 Delay 1000, startOffset 0, stopOffset 5, resetByValue 1 Delay 1000, startOffset 0, stopOffset 5, reset 1 KENNELBIT Description: Kennel bit is a potentiometer that allows you to control the speed of motors via a potentiometer. It can be configured in many different ways. It has an internal amplifier that increases the amplitude of the output signal (potentiometer is connected from pin 3 and ground). In the following example, the kennel bit is configured with a constant value of 100. The speed of the motor will then be 100% of the maximum speed. Scheme: KENNELBIT2 Description: The kennel bit module allows you to control a potentiometer. By changing the value of the kennel bit, the speed of the motor will be changed. With the function 'animate' the speed can be animated smoothly between 0% and 100%. Example: KENNELBIT2 animate 0 50 LATHENODE Description: Lath can help you turn many ncurses widgets into text buttons. It will place each character on a line. Also, if the character is a movement, you can change the position of the cursor. KEYMACRO Description: Always:'' Inside:'' On:'' Off:'' Example: LATHENODE LISTBOX Description: Listbox with the option "Last Selection" which will be the default selection if nothing is pressed (in this case "Inside"). LIFEBOT Description: Emp 2edc1e01e8

## **Clock Crack [Win/Mac]**

\*\*\*\*\*\*\*\*\*\*\*\*\*\*\*\*\*\*\*\*\*\*\*\*\*\*\*\*\*\*\*\*\*\*\*\*\*\*\*\*\*\*\*\*\*\*\*\*\* This module provides a simple clock generator that can be used to drive any number of modulated outputs at any rate. It does not automatically multiply the frequency of the clock so you will have to use the Clock SynthEdit module to accomplish this. It provides two main features: The ability to set the starting state of the outputs with a reset (start a cycle at a specific state), and the ability to modify the clock frequency to be a specified multiple of another clock or add or subtract the original clock from another clock to get something more interesting. The current maximum rate at which it can be modified is a very slow 1Mhz clock. When the clock starts the outputs are set to a specified state, which can be either high or low. If a reset is used a different time in a cycle will set the outputs to the specified state again. The frequency of the clock can be increased or decreased by one or more input clocks. For example, to increase the frequency by 10 times you can use it as an input to another clock synth module and the two clocks can be multiplied together. There are also a few extra features that are not found in the standard clock generator. An impulse is emitted after a certain number of cycles, which is useful for triggering one or more reset conditions. The module also has a Timer feature that provides a pause after a given number of cycles. The module is built around a set of ready-made clock/reset cells that have been compiled into an Atmel AtmelAVR C++ library. The library is provided as a single binary library that you can place in your modules folder and use in the same way you would use a standalone C++ library. To use it, you will need to compile it, place the resulting.lib file in your Atmel\_AVR folder and use Clock SynthEdit instead of the standard clock generator. Clock SynthEdit is made to be used as a standalone module, so it does not include any input or output headers, and contains no constants. The library is provided to allow you to load it with C++ if you do not have access to a compiler, so you can use it in the same way as any other library. To use it as a module, you will also need the library. \*\*\*\*\*\*\*\*\*\*\*\*\*\*\*\*\*\*\*\*\*\*\*\*\*\*\*\*\*\*\*\*\*\*\*\*\*\*\*\*\*\*\*\*\*\*\*\*\* \*\*\*\*\*\*\*\*\*\*\*\*\*\*\*\*\*\*\*\*\*\*\*\*\*\*\*\*\*\*\*\*\*\*\*\*\*\*\*\*\*\*\*\*\*\*\*\*\* The contents of this module have been created by

Nick Baugh for Atmel's AVR team, and are distributed with

<https://jemi.so/rocky-the-rebel-720p-download-link> [https://new.c.mi.com/my/post/633549/SeriousSamDoubleDRIP-Unleashed\\_Free\\_Download\\_NEW](https://new.c.mi.com/my/post/633549/SeriousSamDoubleDRIP-Unleashed_Free_Download_NEW) <https://techplanet.today/post/setfsb-2212995-setup-fixed-free> <https://new.c.mi.com/my/post/634762/Quiz-academy-la-piramide-del-saber-descargar> [https://new.c.mi.com/my/post/636321/Slam\\_Dunk\\_Manga\\_Download\\_Pdf\\_TOP](https://new.c.mi.com/my/post/636321/Slam_Dunk_Manga_Download_Pdf_TOP)

### **What's New In?**

Clock is a clock application that is very simple and easy to use. It can display current time, date and time for the next. It is very useful to business and work. It is a very beautiful clock with lots of functions and very easy to use. Update Software automatically and create backup before downloading the new version of Ring Clock. What's New in this Release: - Added a Back button to Ring Clock main screen.- Improved the speed of ring clock.- Fixed the screen resize problem in

desktop mode.- Improved the background color to display the current time and date. Ring Clock is a great looking, fast, clock application. You can use it to display time, date or set time and date for the next. It is also useful to check time and date by its color or setting the time by date or date.Ring Clock is a very small clock application. It can display current time, date and time for the next. It is very easy to use, very beautiful and fast.Ring Clock is a good clock application that is useful to business and work. It is a very good clock application with lots of functions and very easy to use. Ring Clock is a great looking, fast, clock application. You can use it to display time, date or set time and date for the next. It is also useful to check time and date by its color or setting the time by date or date.Ring Clock is a very small clock application. It can display current time, date and time for the next. It is very easy to use, very beautiful and fast.Ring Clock is a good clock application that is useful to business and work. It is a very good clock application with lots of functions and very easy to use. Ring Clock is a great looking, fast, clock application. You can use it to display time, date or set time and date for the next. It is also useful to check time and date by its color or setting the time by date or date.Ring Clock is a very small clock application. It can display current time, date and time for the next. It is very easy to use, very beautiful and fast.Ring Clock is a good clock application that is useful to business and work. It is a very good clock application with lots of functions and very easy to use. Ring Clock is a great looking, fast, clock application. You can use it to display time, date or set time and date for the next. It is also useful to check time and date by its color or setting the time by date or date.Ring Clock is a very small clock application. It can display current time, date and time for the next. It is very easy to use, very beautiful and fast.Ring Clock is a good clock application that is useful to business and work. It is a very good clock application with lots of functions and very easy to use. Ring Clock

# **System Requirements:**

Minimum: OS: Windows 7/8/10 Processor: Intel Core 2 Duo / AMD Phenom X4 Memory: 1 GB RAM Graphics: 3D compatible graphics card Hard Disk: 10 GB free space Additional:.NET Framework 4.5 Recommended: Processor: Intel Core i5 Memory: 2 GB RAM Additional:.NET Framework

Related links:

[https://socialmedyam.com/wp-content/uploads/2022/12/Sanwhole\\_Exchange.pdf](https://socialmedyam.com/wp-content/uploads/2022/12/Sanwhole_Exchange.pdf) [https://jasaborsumurjakarta.com/the-bingo-maker-crack-with-serial-key-free-download-for-pc-final-20](https://jasaborsumurjakarta.com/the-bingo-maker-crack-with-serial-key-free-download-for-pc-final-2022) [22](https://jasaborsumurjakarta.com/the-bingo-maker-crack-with-serial-key-free-download-for-pc-final-2022) <http://knowthycountry.com/?p=33155> [https://americanzorro.com/wp-content/uploads/2022/12/ConceptDraw\\_DIAGRAM.pdf](https://americanzorro.com/wp-content/uploads/2022/12/ConceptDraw_DIAGRAM.pdf) [https://provisionsfrei-immo.de/wp-content/uploads/2022/12/Little-Registry-Cleaner-Registration-Cod](https://provisionsfrei-immo.de/wp-content/uploads/2022/12/Little-Registry-Cleaner-Registration-Code.pdf) [e.pdf](https://provisionsfrei-immo.de/wp-content/uploads/2022/12/Little-Registry-Cleaner-Registration-Code.pdf) <https://www.cooks.am/wp-content/uploads/2022/12/Screen-Divider.pdf> <https://enriquecrusellas.com/id3tofolder-crack-with-registration-code-free-latest/> <http://wohnzimmer-kassel-magazin.de/wp-content/uploads/Harvest-Widget.pdf> <https://freecricprediction.com/wp-content/uploads/2022/12/Weather-Exchange.pdf> <https://zeroimpact-event.com/wp-content/uploads/2022/12/Form-Builder.pdf>